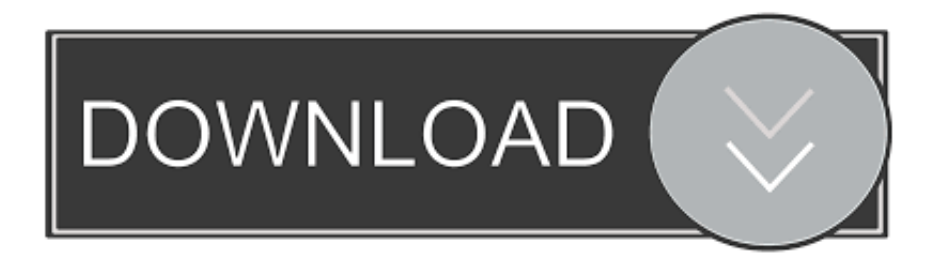

### [How To Add Overlays On Your Twitch Stream For Mac](https://geags.com/1uh24f)

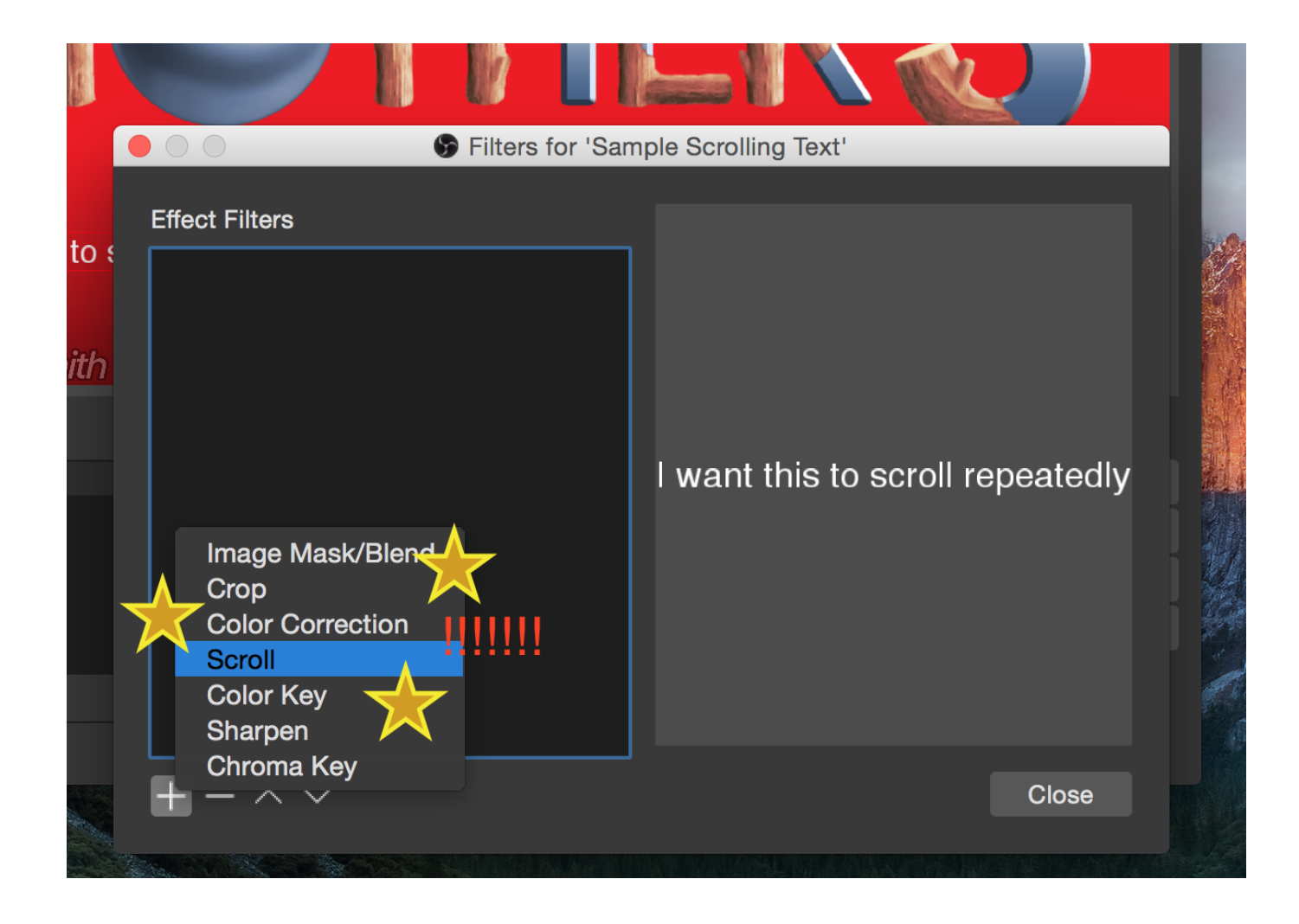

[How To Add Overlays On Your Twitch Stream For Mac](https://geags.com/1uh24f)

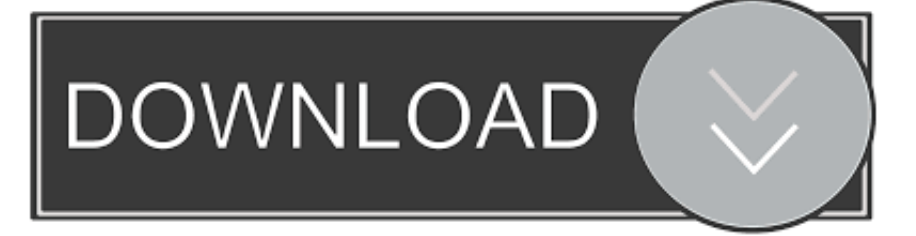

• Bottom Line Color – Changes the color of the bottom line • Main Background Color – Changes the color of the main background.

- 1. overlays twitch streamlabs
- 2. free twitch stream overlays
- 3. how to add overlays to ps4 twitch stream

• Top Line Color – Changes the color of the top line If you're looking to get a new Twitch overlay or other graphics for your stream layout, then you've come to the right place.. • Section Horizontal Position – Controls the horizontal position of entire sections, including dividers.. The Twitch overlay maker is here! You can use this app to create an overlay image that you can use with your Twitch stream.. Use the options, inputs, and text fields to make your overlay how you like it This is the second customizable resource from us, which will allow you to create overlays without the need for Photoshop, GIMP, or other image editing programs.

### **overlays twitch streamlabs**

overlays twitch streamlabs, twitch stream overlays, free twitch stream overlays, how to get stream overlays on xbox one twitch, how to add overlays to ps4 twitch stream, how to add overlays to twitch stream, how to create twitch stream overlays, best twitch stream overlays, streamlabs obs twitch overlays, free stream overlays for twitch studio, overlay twitch stream, twitch overlays streamelements, overlay for twitch streamers, what are overlays on twitch, how to get overlays on twitch, how to use overlays on twitch [ms word change uppercase to lowercase download free](https://linlagearce.theblog.me/posts/15726235)

Some items may appear blurry because of auto scaling This will not be shown in the exported images.. • Section Width – Sets the size inbetween each section You can use this option to create a fewer amount of sections by making the value larger. • Divider Height – Controls the height of the dividers These are by default orange squares.. How to Customize Your Twitch Overlay • Use the controls to customize your overlay.. • Divider Width – Controls the width of the dividers These are by default orange squares. [Autodesk Inventor Student For Mac](https://hopeful-cray-6f3f14.netlify.app/Autodesk-Inventor-Student-For-Mac)

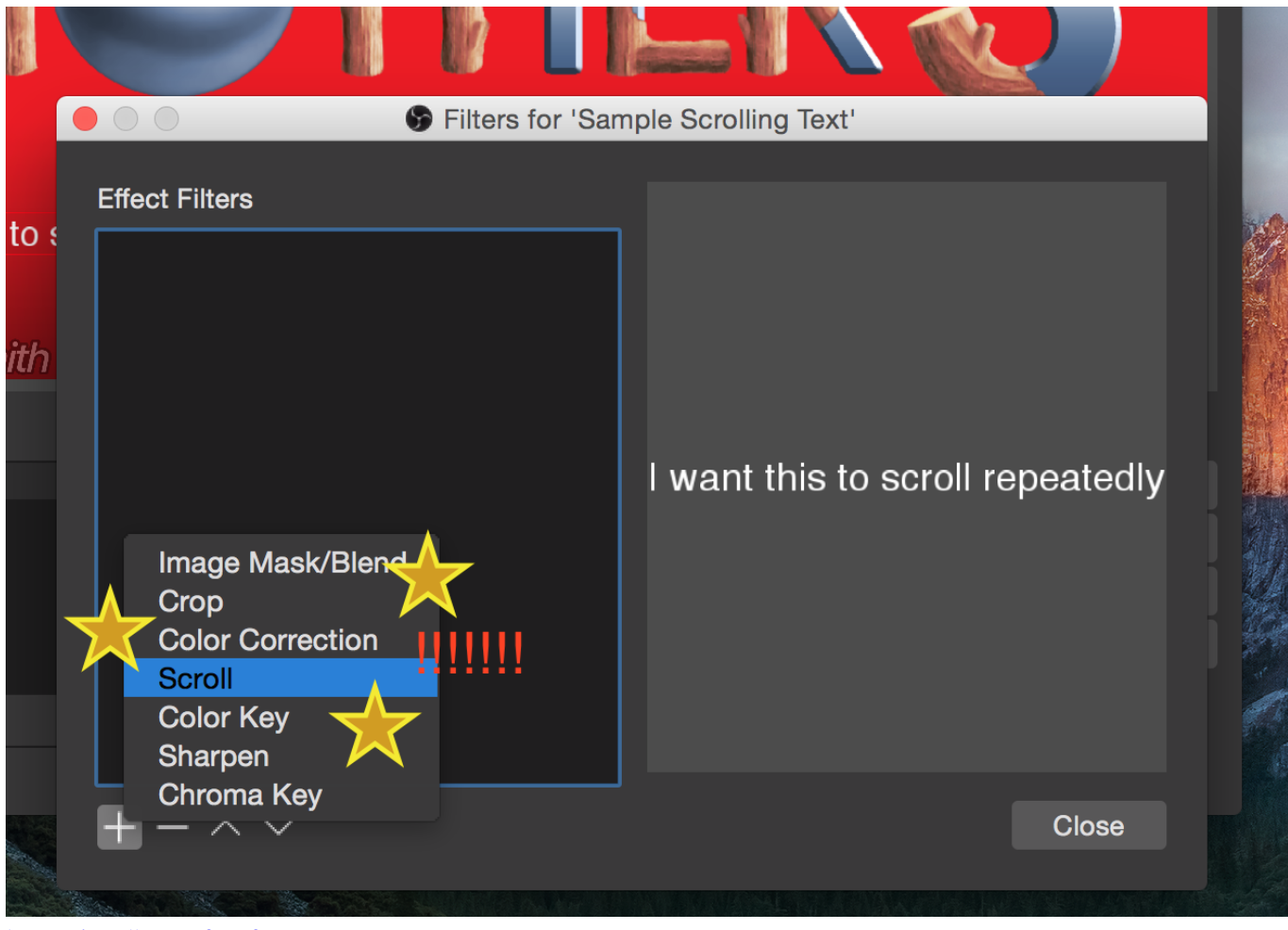

[how to install avast free for mac](https://seesaawiki.jp/lestcoltofe/d/How To Install Avast HOT! Free For Mac)

# **free twitch stream overlays**

#### [Membuat Domain And Hosting Wordpress Offline Menjadi Pribadi Menyenangkan](https://kind-lamarr-eff8ec.netlify.app/Membuat-Domain-And-Hosting-Wordpress-Offline-Menjadi-Pribadi-Menyenangkan)

• Top Line Height – The height of the top line This by default is an orange line that goes across the top of the main background.. • Main Background Size – The height of the main background rectangle.. • Top Line Vertical Position – Controls the vertical position of the top line.. Tweet a picture to of your creation to have a chance at your theme being added! • Demo Background Image – Changes the background image used to preview your overlay.. Over the last few years we've designed a lot of cool looking stream overlays that will make your Twitch, YouTube, or Mixer channel stand out and impress your viewers. [emulator file iso mac](https://gifted-morse-aaa25a.netlify.app/emulator-file-iso-mac)

# **how to add overlays to ps4 twitch stream**

#### [Download Oxford Dictionary Free 7Th Edition](https://download-oxford-dictionary-free-7th-edition-71.peatix.com/view)

• Right click the overlay area and select "Save Image As " • You're done! You can use this overlay in OBS or upload to any cloud based system.. • Bottom Line Height – The height of the bottom line This by default is a dark blue line that goes directly below the top line.. • Section Vertical Position – Controls the vertical position of entire sections, including dividers.. • Bottom Line Vertical Position – Controls the vertical position of the bottom line.. This app will perform best on on monitors with at least 1920×1080 resolution Options Available The following options are currently available for this app: • Choose a Theme – Allows users to choose a preset appearance of the overlay maker. 0041d406d9 [Free Paysafecard Codes 2016](https://kimberlyellis2.doodlekit.com/blog/entry/13907627/repack-free-paysafecard-codes-2016)

0041d406d9

[usd btc exchange rate download](https://zoatohelrigh.themedia.jp/posts/15726232)